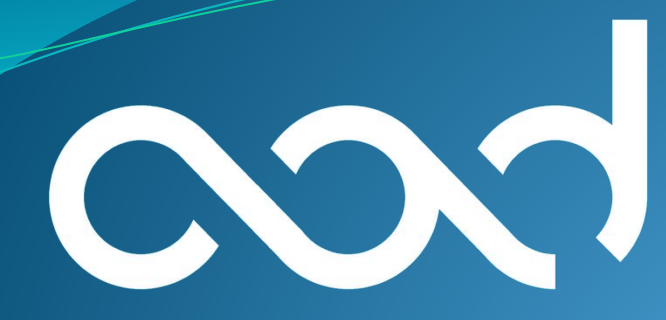

academy

# Алгоритми

Лекція 2 Контейнери в STL

# План лекції

#### • Елементи STL

- $\bullet$  Стек
- $\bullet$  Черга

### Елементи STL

**Стандартна бібліотека шаблонів** (*Standard Template Library*; **STL**) — бібліотека для С++, що містить набір алгоритмів, контейнерів, засобів доступу до їхнього вмісту і різних допоміжних функцій.

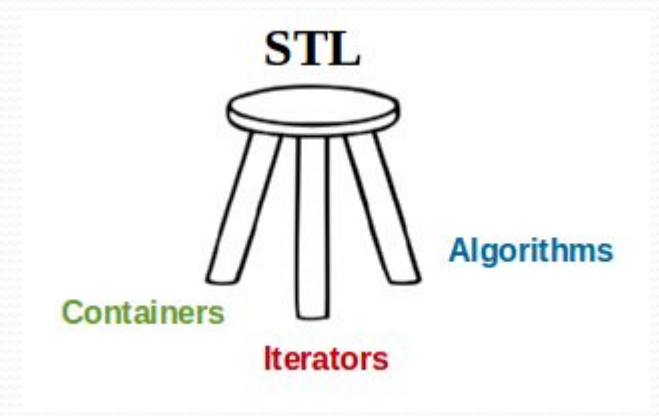

# Архітектура STL для чайників

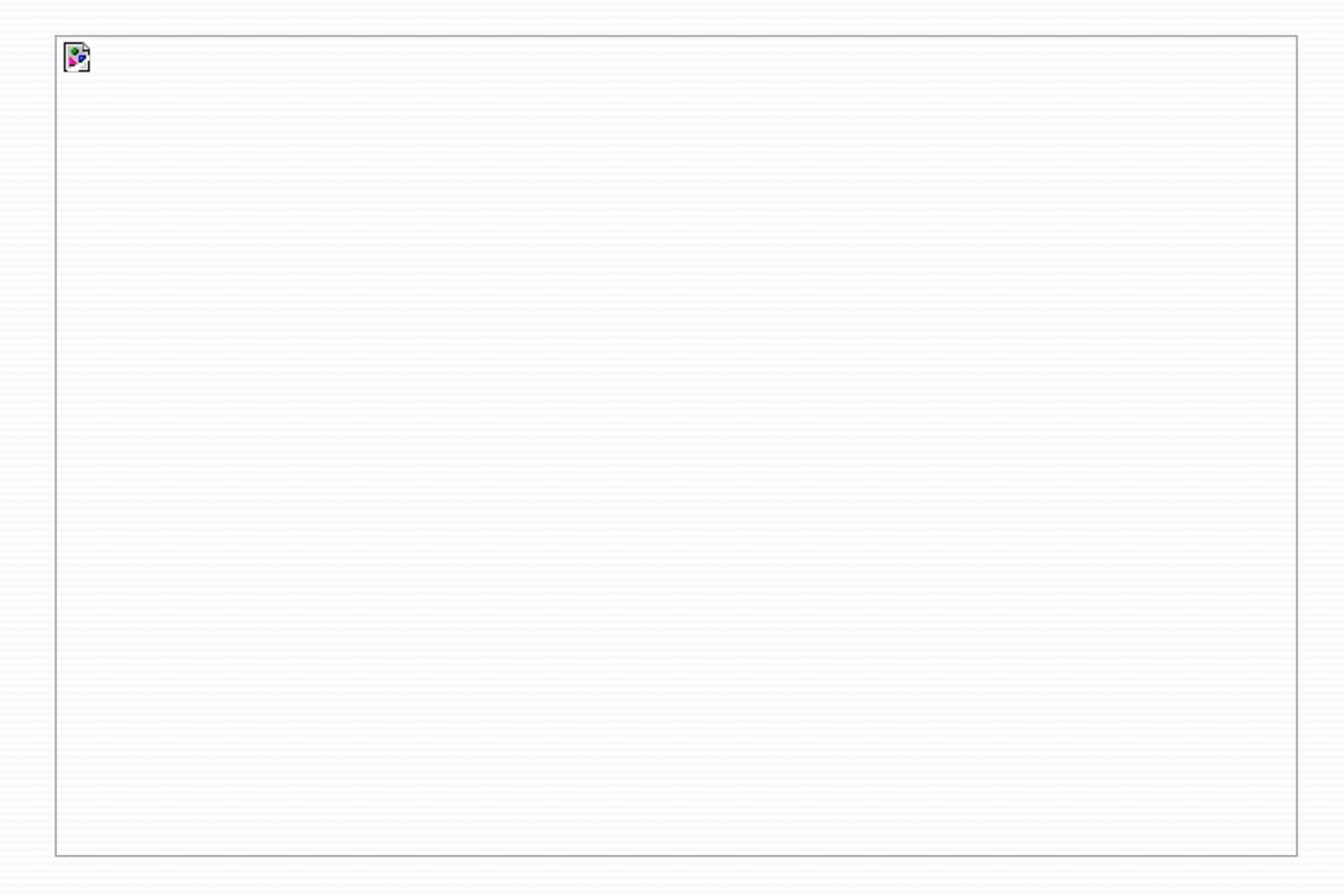

### Архітектура STL для

#### продвинутих

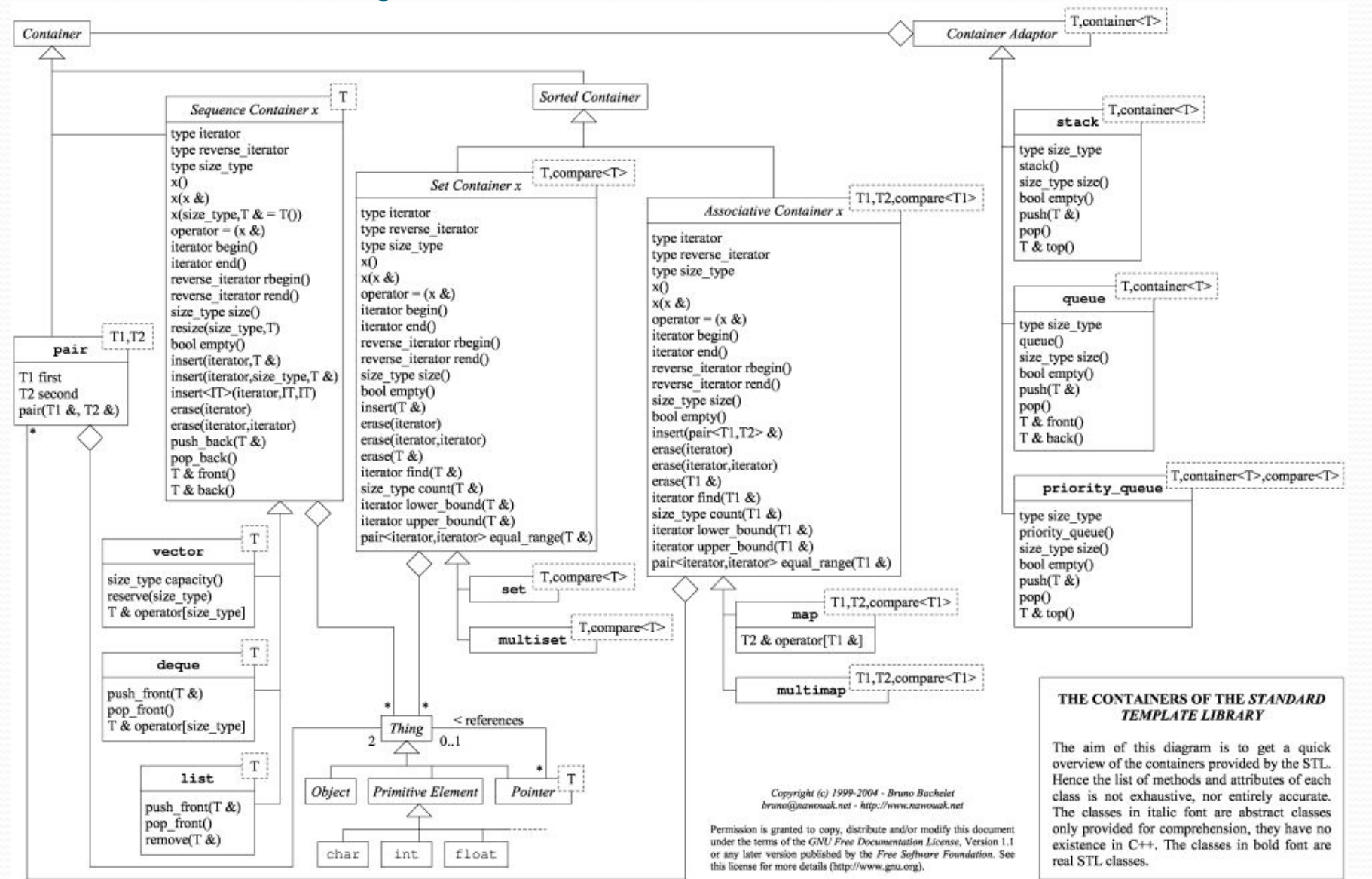

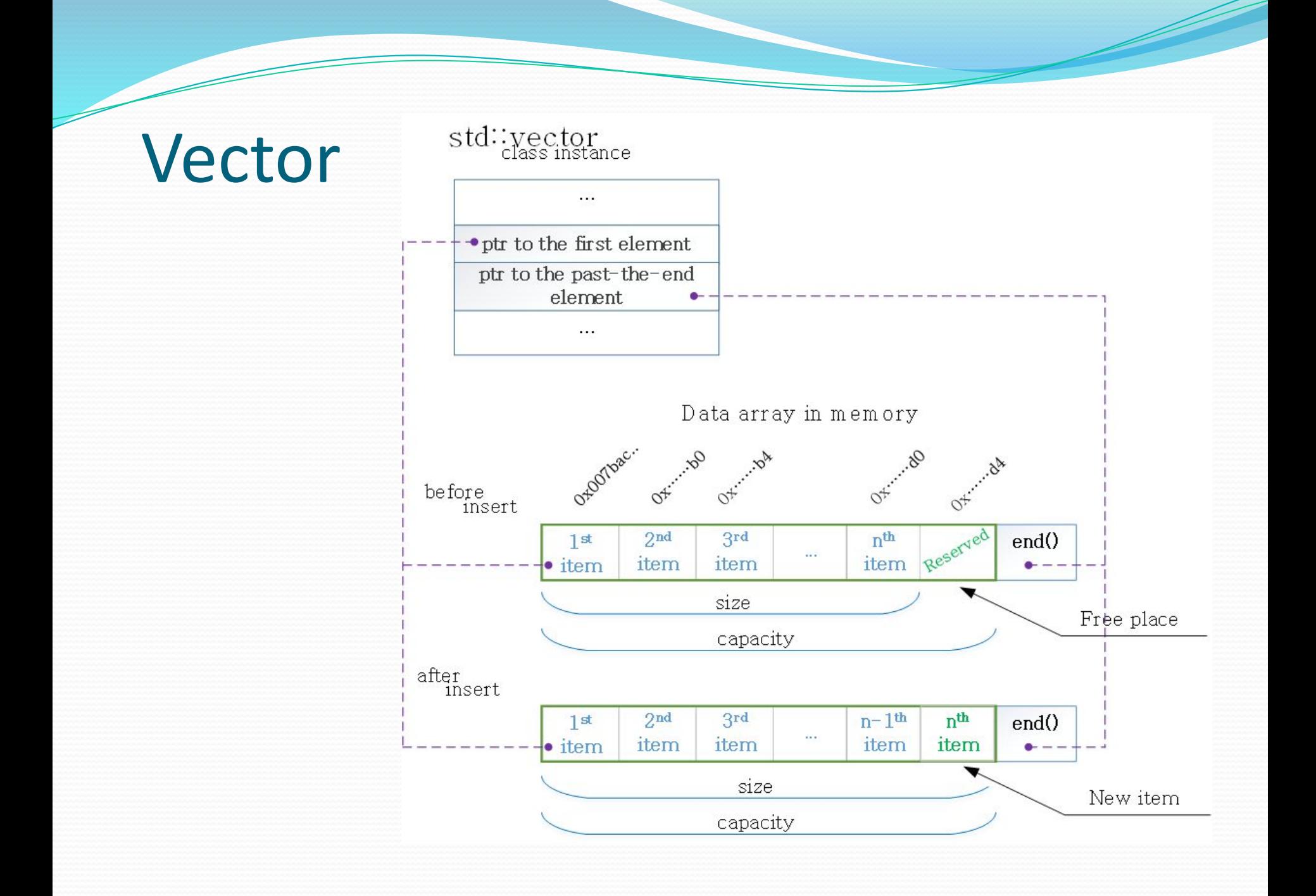

#### Vector

Вектор – послідовний контейнер який використовується для зберігання елементів, кількість яких невідома.

vector<int> myVector; *// Порожній вектор із елементів типу int* vector<float> myVector(10); *// Вектор із 10-и елементів типу float* vector<char> myVector(5, ' '); *// Вектор містить 5 пробілів* int  $n = 10$ ; vector<T> myVector(n); *// Вектор із 10-и елементів типу T* myVector.push\_back (3); *// Запис числа 3 в кінець вектора*

http://www.cplusplus.com/reference/vector/vector/

### List

Двозв'язний список призначений для послідовного зв'язку елементів. Використовується у випадку коли нема потреби у великій кількості проходів по всьому набору елементів.

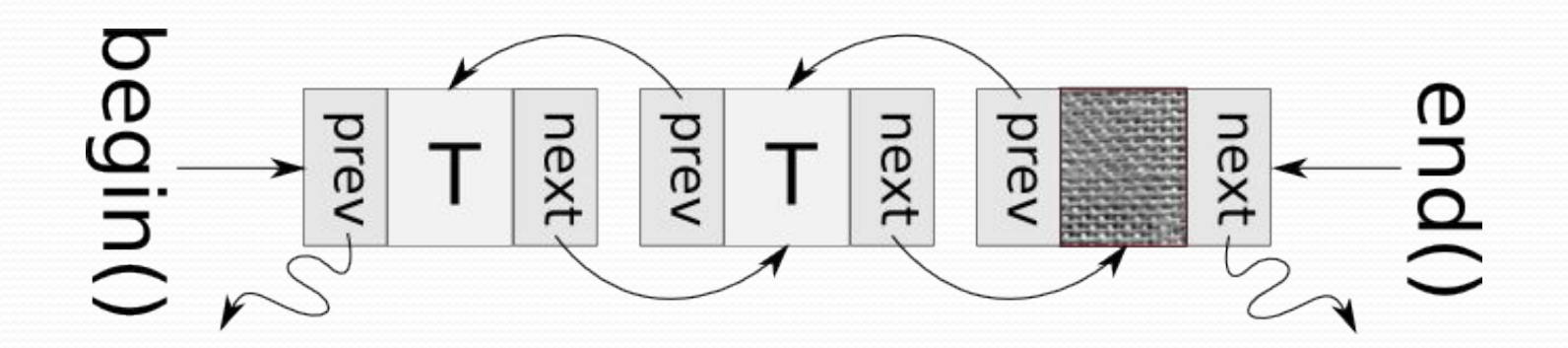

#### List

```
std::list<int> mylist;
```

```
for (int i=1; i<=10; ++i)mylist.push_back(i);
```

```
while (!mylist.empty())
{
      std::cout << mylist.front() << ' ';
      mylist.pop_front();
}
```
http://www.cplusplus.com/reference/list/list/

### Deque

Дек - це двостороння черга динамічного розміру. Таким чином елементи можуть додаватись та видалятись як в кінці так і в початку деку.

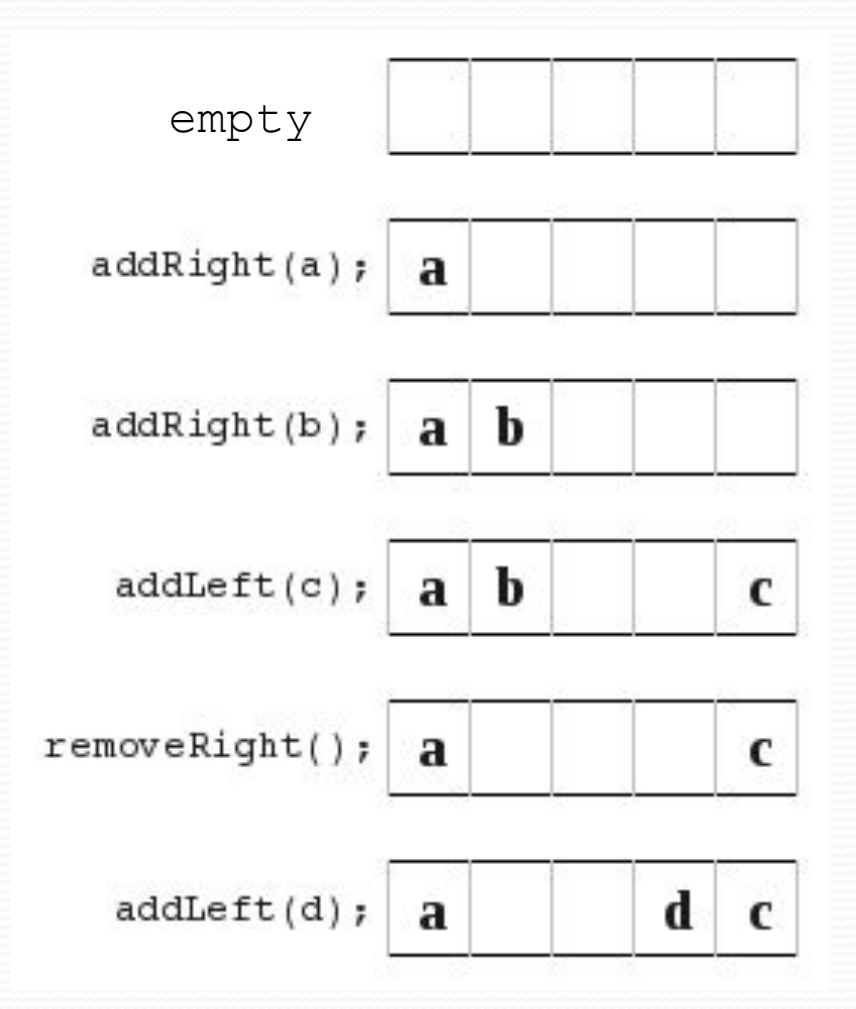

### Deque

std::deque<int> mydeque;

```
for (int i=1; i<=5; i++)mydegree.insent(mydegree.end(), i);
```

```
std::deque<int>::iterator it = mydeque.begin();
while (it != mydegree.end() )std::cout << ' ' << *it++;
```
http://www.cplusplus.com/reference/deque/deque/

### Set/Multiset

Set використовують для того, щоб зберігати тільки унікальні елементи. Відповідно multiset передбачає наявність повторень. Головним достоїнством цих контейнерів є те що вони містять уже відсортований набір даних.

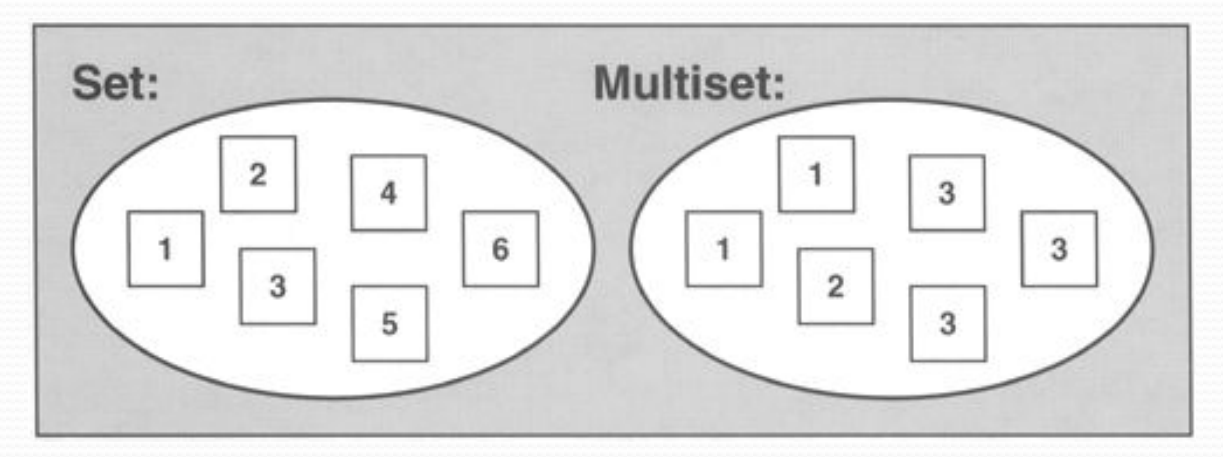

### Set/Multiset

```
std::set<int> myset;
std::set<int>::iterator it;
```

```
for (int i=1; i<=5; i++) myset.insert(i*10); // set: 10 20 30 40 50
```

```
it=myset.find(20);
myset.erase (it);
```

```
for (it=myset.begin(); it!=myset.end(); ++it)
    std::cout << ' ' << *it;
```
**OUTPUT myset contains: 10 30 40 50**

http://www.cplusplus.com/reference/set/set/ http://www.cplusplus.com/reference/set/multiset/

## Map/Multimap

Мар зберігає пару <ключ, значення>, є зручним для зберігання таких пар даних у яких один з елементів є число, а інший - довільний.

Варто зазначити що Map/Multimap як і Set/Multiset зберігають уже відсортований набір даних.

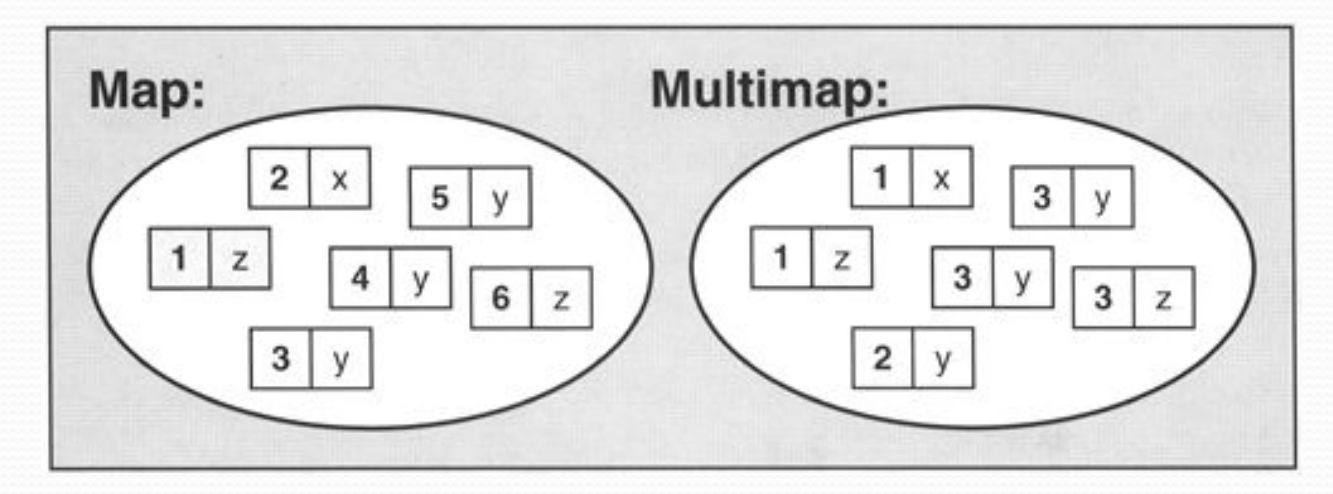

http://www.cplusplus.com/reference/map/map/ http://www.cplusplus.com/reference/map/multimap/

### Map/Multimap

```
 std::map<char,int> mymap;
 // first insert function version (single parameter):
 mymap.insert ( std::pair<char,int>('a',100) );
 mymap.insert ( std::pair<char,int>('b',300) );
 mymap.insert ( std::pair<char,int>('z',200) );
```

```
 std::pair<std::map<char,int>::iterator,bool> ret;
 ret = mymap.insert ( std::pair<char,int>('z',500) );
 if (ret.second==false) {
   std::cout << "element 'z' already existed";
  std::cout << " with a value of " << ret.first->second << '\n';
 }
 // second insert function version (range insertion):
std::map<char,int> anothermap;
 anothermap.insert(mymap.begin(),mymap.find('c'));
 // showing contents:
 std::cout << "mymap contains:\n";
 for (it=mymap.begin(); it!=mymap.end(); ++it)
  std::cout \langle\langle it->first \langle\langle " => " \langle\langle it->second \langle\langle '\n';
 std::cout << "anothermap contains:\n";
 for (it=anothermap.begin(); it!=anothermap.end(); ++it)
  std::cout \langle\langle it->first \langle\langle " => " \langle\langle it->second \langle\langle '\n';
```
**OUTPUT: element 'z' already existed with a value of 200 mymap contains: a => 100 b => 300 c => 400 z => 200 anothermap contains: a => 100 b => 300**

### **Stack**

#### Контейнер, що організований по принципу LIFO last in first out.

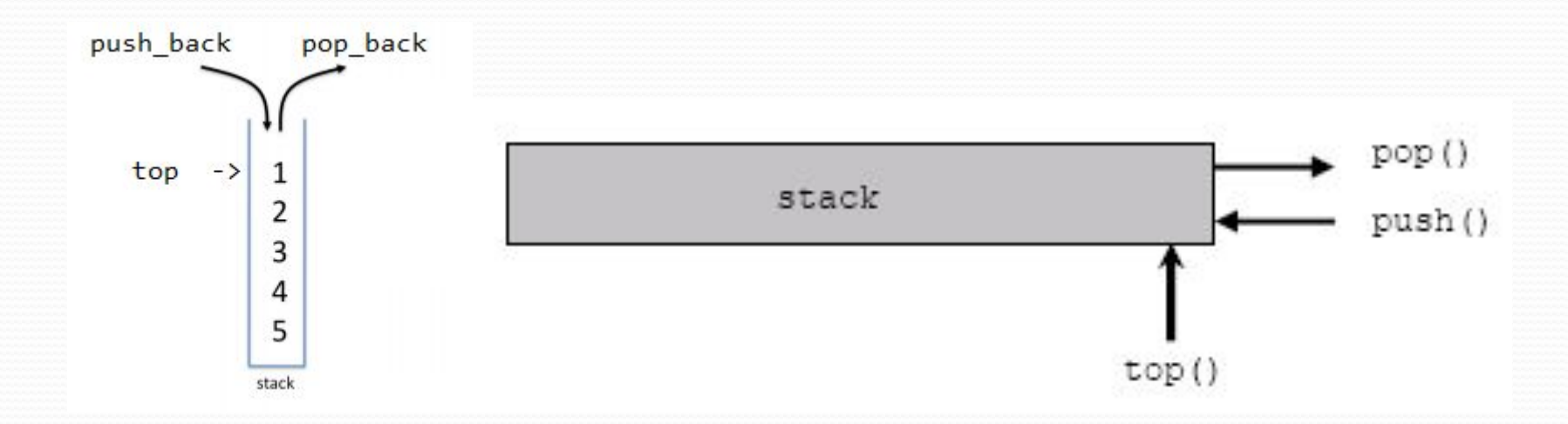

http://www.cplusplus.com/reference/stack/stack/

### Queue

Контейнер, що організований по принципу FIFO first in first out.

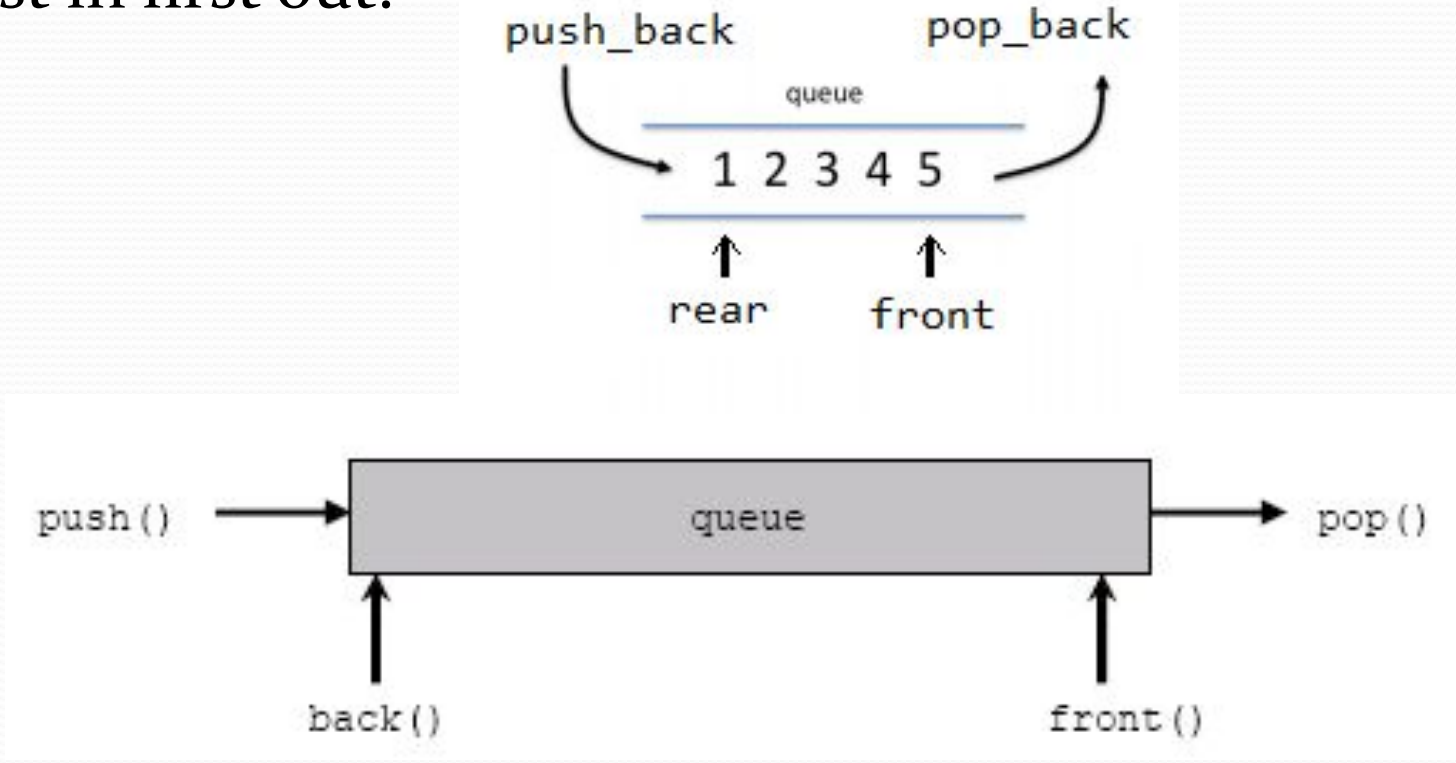

http://www.cplusplus.com/reference/queue/queue/

### **Priority queue**

Черга з пріоритетом має таку ж поведінку як і звичайна черга за виключенням операції видалення. Вона відбувається не для того елемента який першим потрапив в чергу а для того, який має найбільший пріоритет (за певним критерієм) серед усіх елементів черги.

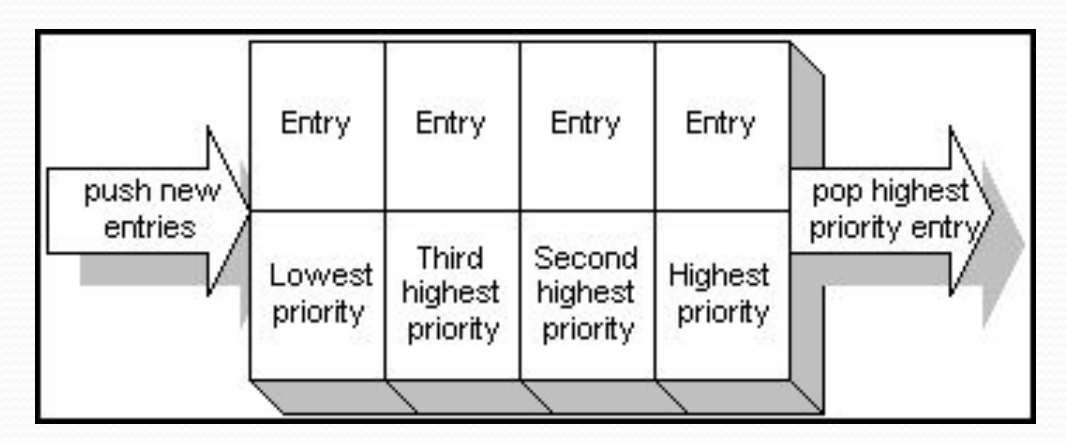

### Priority queue

```
 std::priority_queue<int> mypq;
 mypq.push(30);
 mypq.push(100);
 mypq.push(25);
 mypq.push(40);
 std::cout << "Popping out elements...";
 while (!mypq.empty())
  {
    std::cout << ' ' << mypq.top();
     mypq.pop();
  }
                           OUTPUT:
                            Popping out elements... 100 40 30 25
```
http://www.cplusplus.com/reference/queue/priority\_queue/

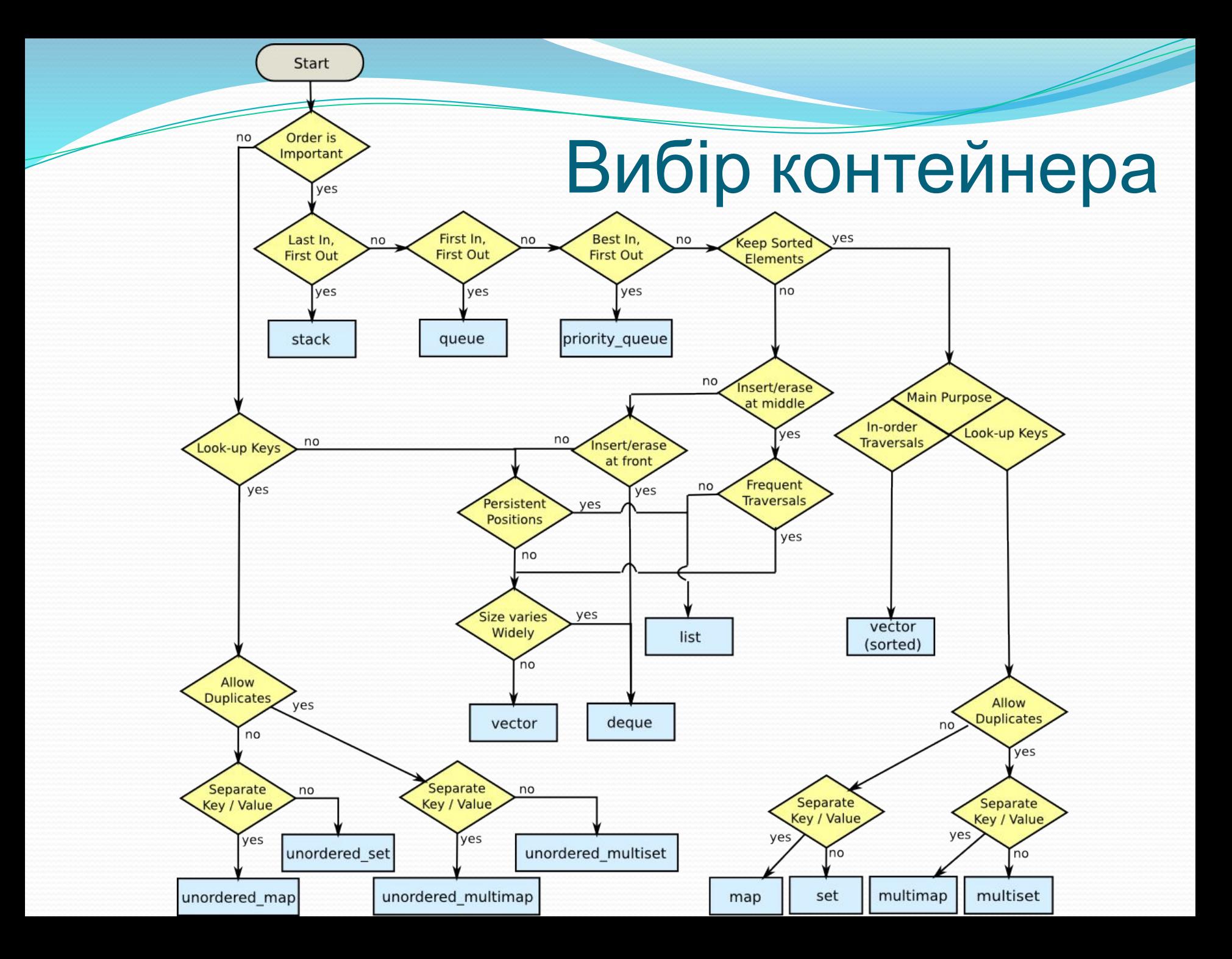

### Порівняльні характеристики

### контейнерів

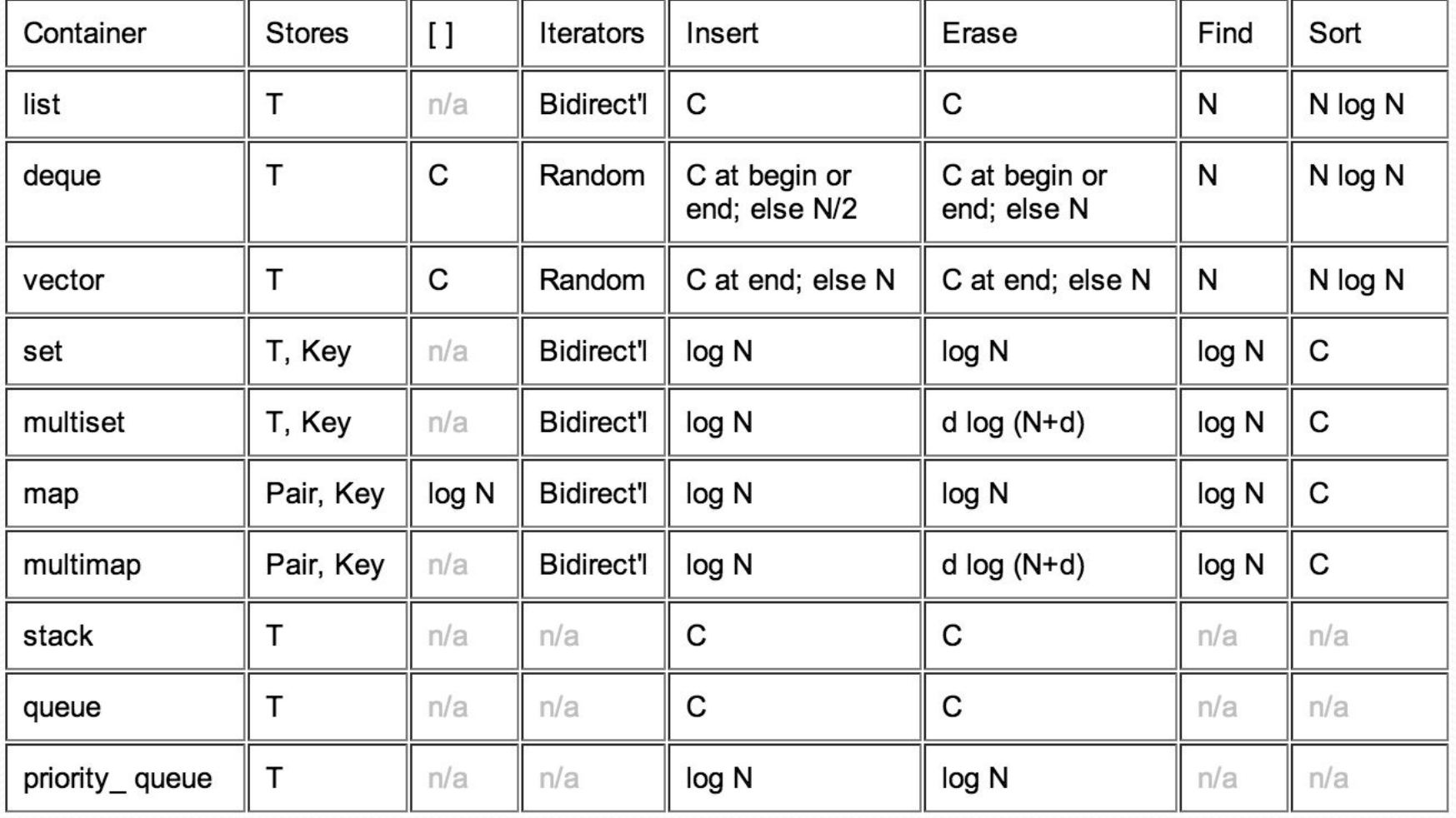

## Реалізація Stack

Необхідно реалізувати стек який би містив основні операції для роботи:

- $\bullet$  stack();
- $\bullet$  push();
- $\bullet$  pop();
- $\bullet$  top();
- $\bullet$  empty();

## Реалізація Queue

Необхідно реалізувати чергу яка б містила основні операції для роботи:

- $\bullet$  queue();
- ⚫ push();
- $\bullet$  pop();
- ⚫ front();
- $\bullet$  empty();

## Реалізація List

Домашнє завдання має містити наступні методи для роботи із списком:

1) constructor - Construct list

2) empty - Test whether container is empty

3) insert - Insert elements into given position

4) erase - Erase elements from given position

5) Додатково можна реалізувати будь-який метод із std::list http://www.cplusplus.com/reference/list/list/

### Домашнє завдання:

- Реалізувати однозв'язний/двозв'язний список  $1)$ (попередній слайд)
- Розв'язати задачу «Атестація»  $(2)$